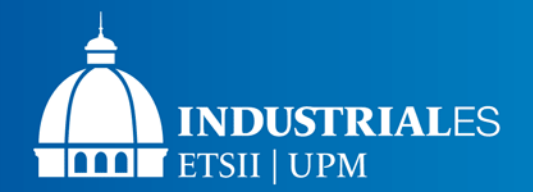

**CEIDEN/UPM Workshop**

1

# **Processing into JANIS format: Uncertainty Quantification with different evaluations using NDaST code**

**Miguel López Soler on behalf of "INGENIA-NUCLEAR" Team (UPM)**

**and**

**Oscar Cabellos (UPM)**

Universidad Politécnica de Madrid (UPM), Madrid, Spain E-mail: [oscar.cabellos@upm.es](mailto:oscar.cabellos@upm.es)

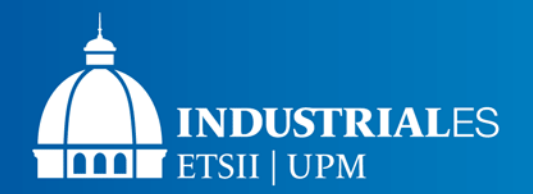

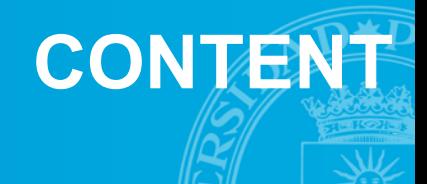

## **Processing JENDL-5.0upd into HENDF format (NJOY2016.69 + PREPRO-2021)**

 $\circ$  ENDF/PENDF + INTER + BOXER (MF31+MF32/MF33 + MF34 and MF35 if exist)

## **Uncertainty Quantification of HENDF/JENDL-5.0upd in ICSBEP using the NDaST**

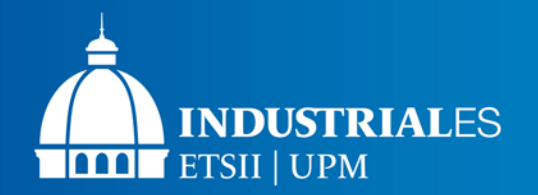

**Figure 2**. Example of input deck to

## **Processing JEFF-4T2.2/JENDL5-0upd to JANIS: HENDF + INTER + BOXER**

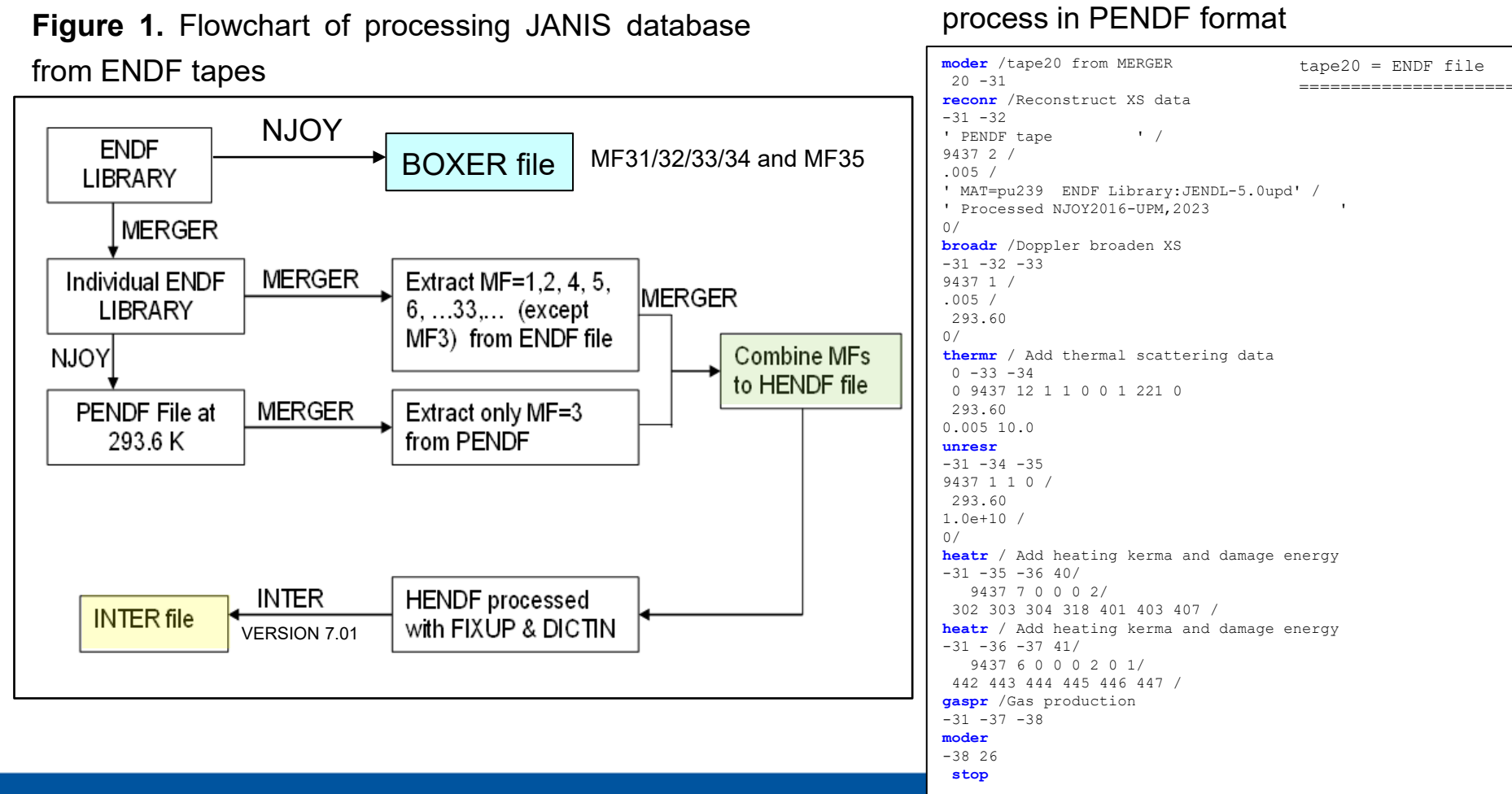

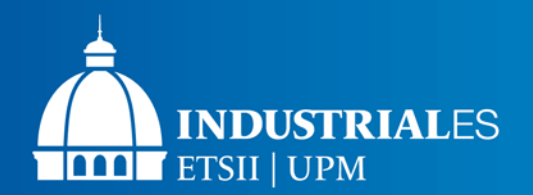

## **Processing into BOXER format**

Incident neutron data / JENDL-5.0upd / Pu239 / MT=18 : (z,fission) / Covariances data (BOXER) Relative standard deviation

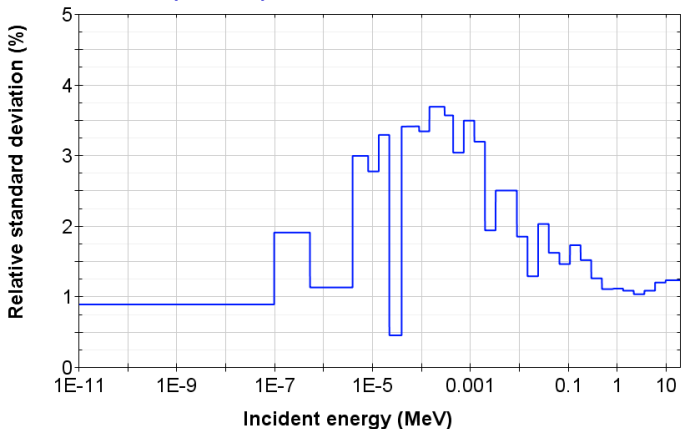

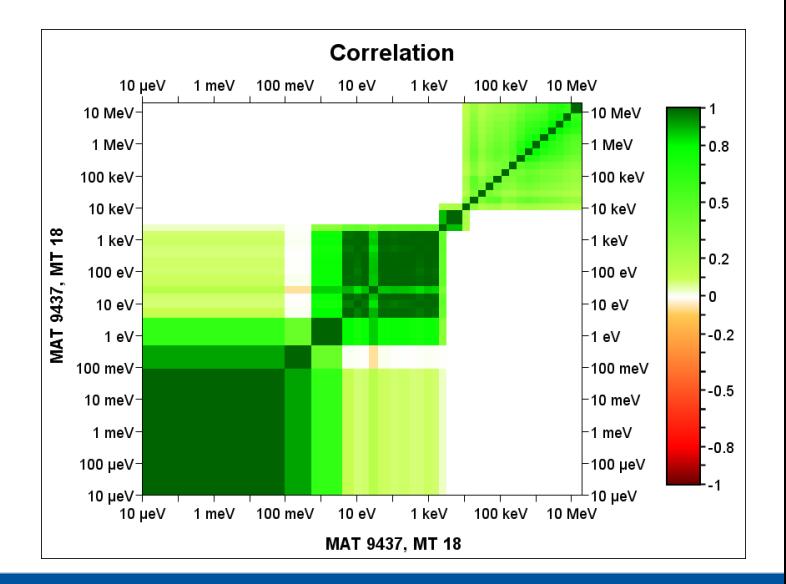

## **Processing JENDL5-0upd in BOXER**

**moder** / 1 21 '094-Pu-239 ' 20 9437 / 0/ **reconr** / 21 22 '094-Pu-239 ' 9437 2 / 0.005 / 'Reconstructed'/ 'Processed'/ 0/ **broadr** / 21 22 23 9437 1 0 0 0./ 0.005 / 300.0 / 0/ **unresr** / 21 23 24 9437 1 1 0 / 300.0 / 1.0E+10 /  $0/$ **groupr** / 21 24 0 31/ 9437 1 0 2 0 1 1 1 / 'GENDF- 238g' / 300.0 1.E10 238 / 1.00000E-05 1.00000E-04 5.00000E-04 … 1.73300E+07 2.0000E+07 / 3/ 3 18/ 3 251/ 3 452 nubar\_t/ 3 455 nubar\_d/ 3 456 nubar\_p/ 5 455 nubar\_spc/ 0/ 0/

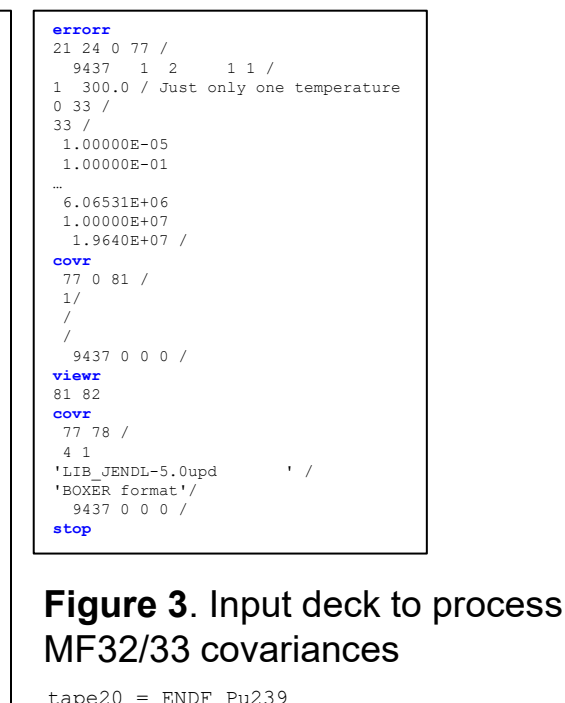

=====================

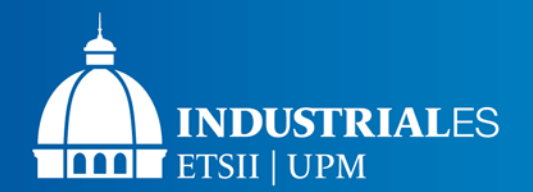

## **JANIS format files**

#### **Processing JEFF-4T2.2 library into JANIS format:**

# - HENDF: Hybrid format ENDF+PENDF including KERMA and DAMAGE cross-sections

- # INTER
- # BOXER: covariances MF31, MF32/MF33, MF34 and MF35

<https://drive.upm.es/s/fGSomTs8N7YIVTN>

password: janis

In addition, **JENDL-5.0-upd into JANIS format** <https://drive.upm.es/s/E4KBmhbtrI5yWQI> password: janis

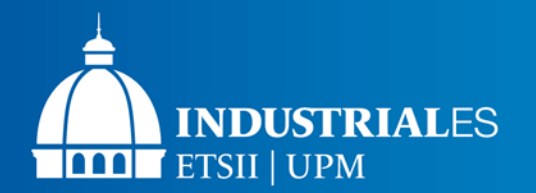

 **Uncertainty analysis** 

□ Uncertainty Analysis based on S/A - Error propagation

o **Being any response as (first order approach) :**

$$
k_{eff}(\alpha_1, \alpha_2 \dots \alpha_k) = k_{eff}(\alpha_1^0, \alpha_2^0, \dots, \alpha_k^0) + \sum_{i_1=1}^k \left(\frac{\partial k_{eff}}{\partial \alpha_{i_1}}\right)_{\alpha^0} \delta \alpha_{i_1}
$$

o **The sandwich formula gives:**

$$
var[k_{eff}] = \left[\sum_{i=1}^{k} S_i^2 var(\alpha_i) + 2\sum_{i \neq j=1}^{k} S_i S_j cov(\alpha_i, \alpha_j)\right] = S \cdot V_{\alpha} \cdot S^T
$$

where:

S (1xK) are the Sensitivity coefficients of the  $k_{eff}$  response to all ND parameters:

$$
\mathbf{S} = \begin{bmatrix} \frac{\partial k_{eff}}{\partial \alpha_1} & \cdots & \frac{\partial k_{eff}}{\partial \alpha_k} \end{bmatrix}_{\alpha^0}
$$
  
\n•  $\mathbf{V}_a$  is the covariance matrix (KxK):  $V_\alpha = \begin{bmatrix} var(\alpha_1) & \cdots & cov(\alpha_1, \alpha_K) \\ \vdots & \ddots & \vdots \\ cov(\alpha_K, \alpha_1) & \cdots & var(\alpha_K) \end{bmatrix}$ 

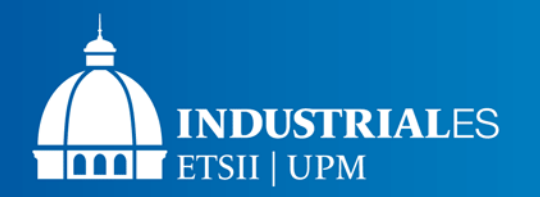

## **Uncertainty propagation**

□ Visualization tools (<https://www.oecd-nea.org/ndast/webstart/NDaST.jnlp>)

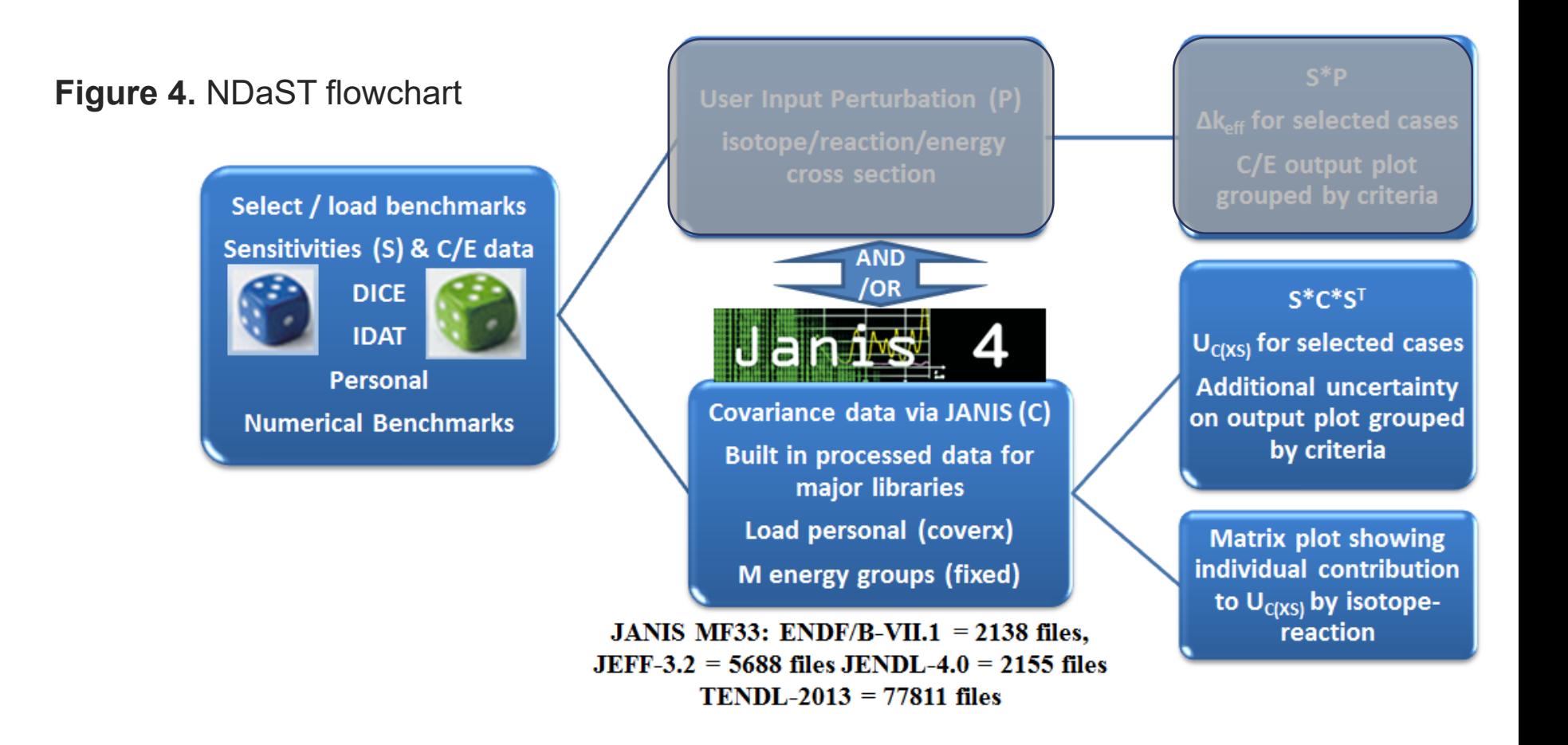

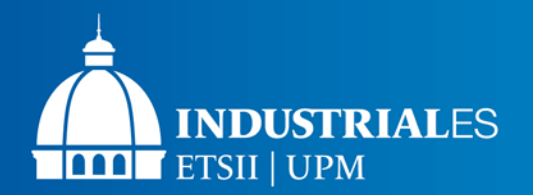

**Verification** 

### **Verification ND uncertainties…**

#### o **HENDF/JENDL-5.0upd**: Uncertainty Quantification in ICSBEP using NDaST

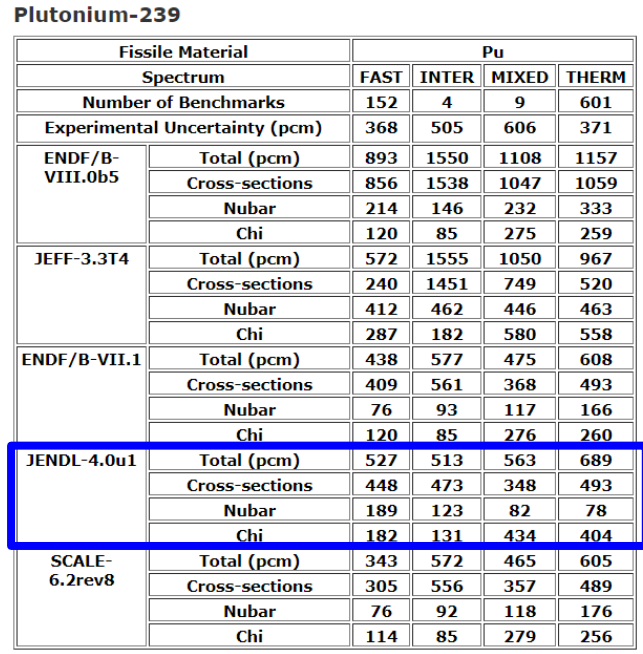

Ref. O.Cabellos, J.Dyrda and N.Soppera, "Checking, Processing and Verification of Nuclear Data Covariances" CW2017, Aix-en-Provence, Oct 2017

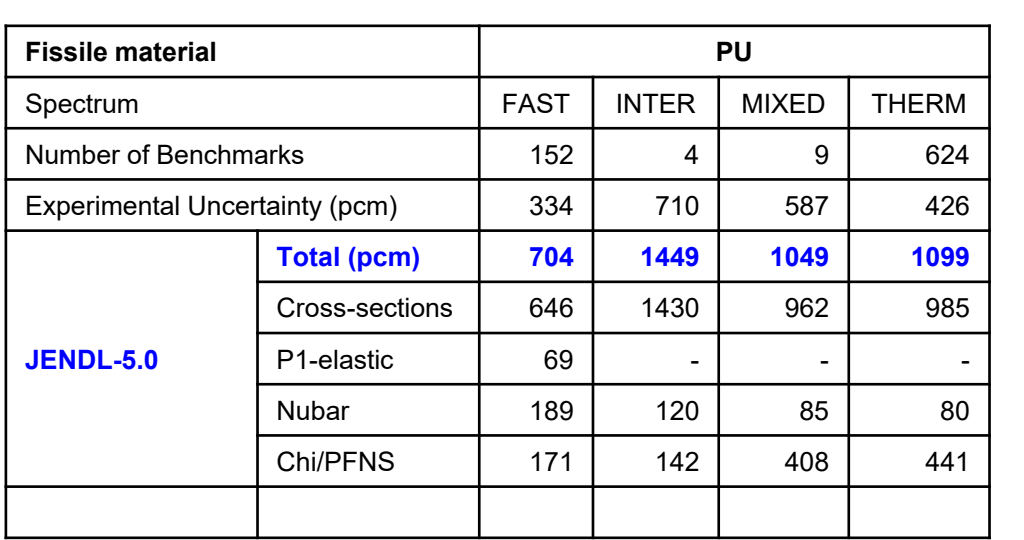

NEW calculations with NDaST tool: only Pu239 covariances

**This Work!**

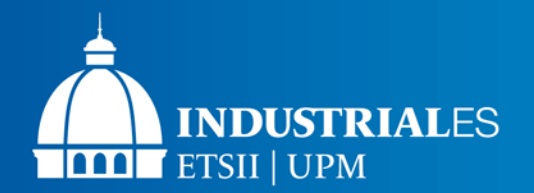

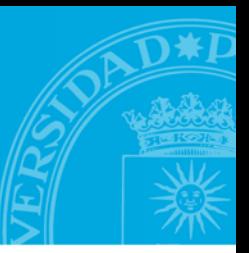

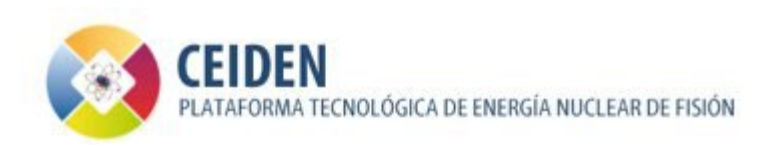

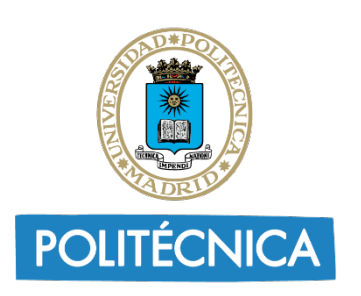

UNIVERSIDAD POLITÉCNICA **DE MADRID** 

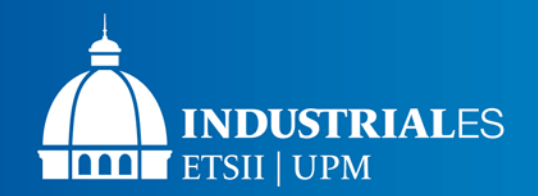

## **Processing into BOXER format**

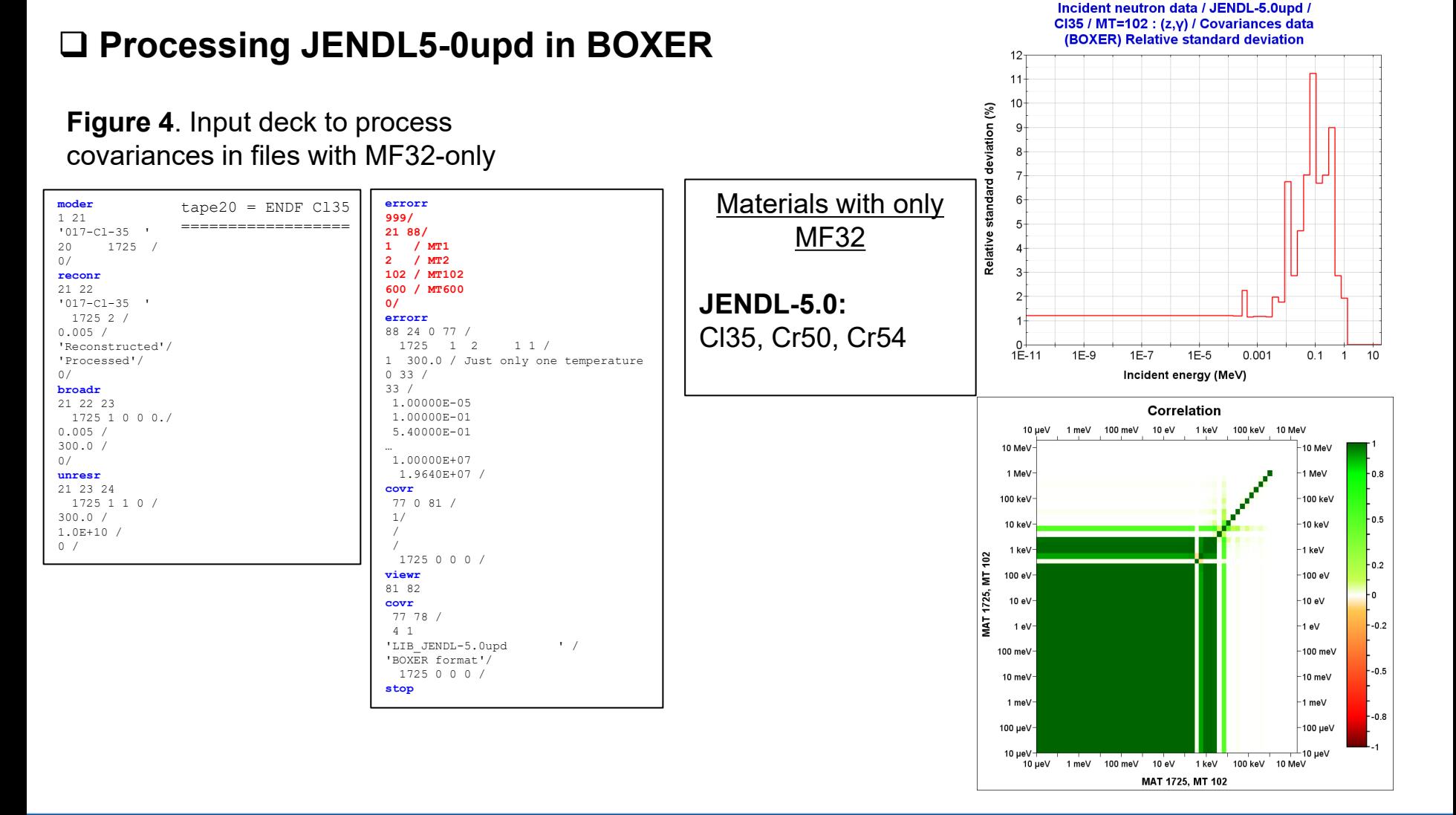

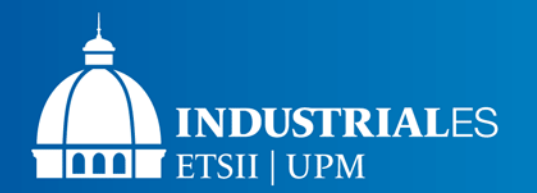

## **Processing into BOXER format**

## **Processing JENDL5-0upd in BOXER**

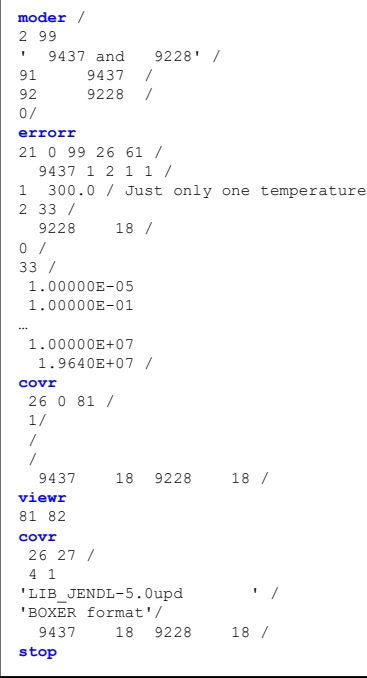

#### **Figure 5**. Input deck to process MF33 covariances between different materials

 $tape21 = ENDF Pu239$  $tape91 = GENDF-238g Pu239$  $tape92 = GENDF-238q$   $U235$ tape61 = input cov. tape77(ERRORR output) for U235 =====================================================

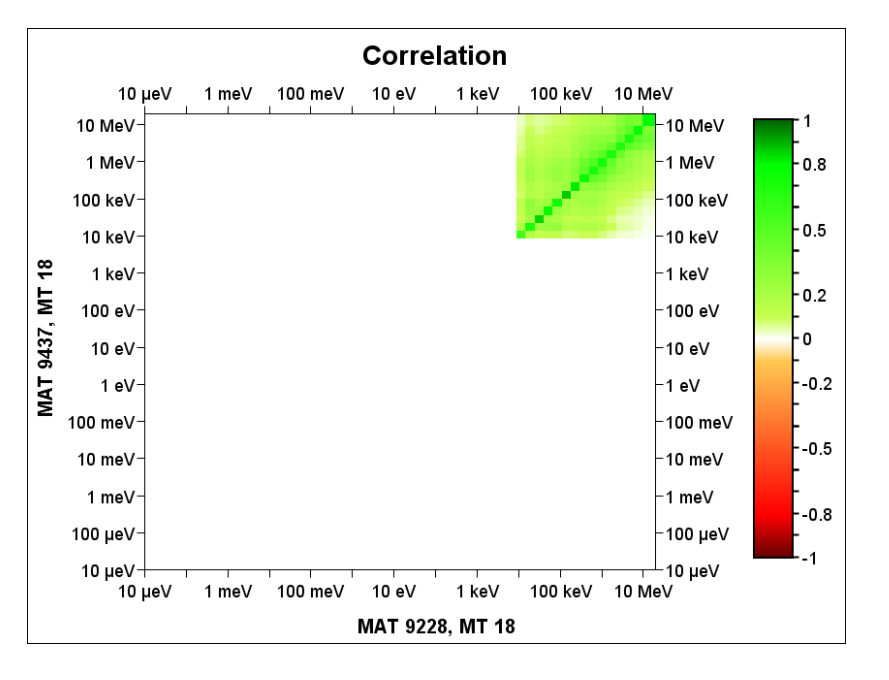

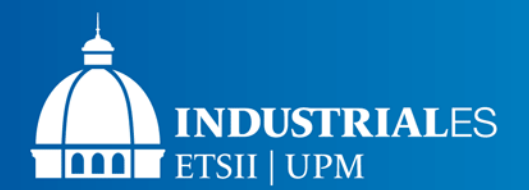

## **Uncertainty Quantification with JENDL-5.0**

### **Verification ND uncertainties…**

### o HENDF/JENDL-5.0upd: Uncertainty Quantification in ICSBEP using NDaST

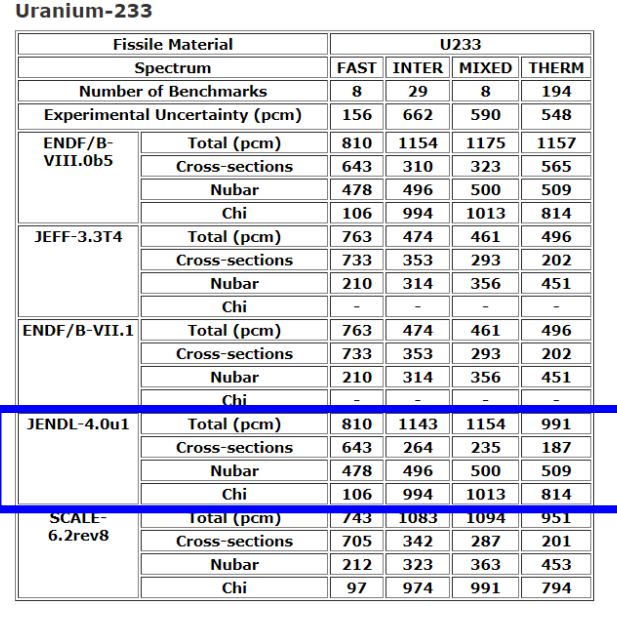

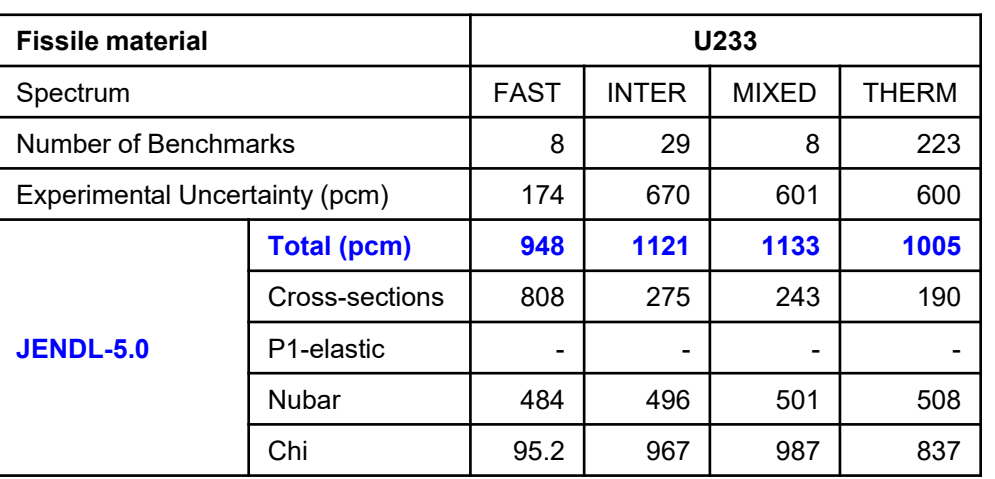

Calculations with NDaST tool: only U233 covariances

**This Work!**

Ref. O.Cabellos, J.Dyrda and N.Soppera, "Checking, Processing and Verification of Nuclear Data Covariances" CW2017, Aix-en-Provence, Oct 2017

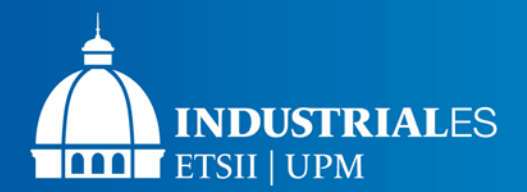

## **Appendix IV: Uncertainty Quantification with JENDL-5.0**

### **Verification ND uncertainties…**

### o HENDF/JENDL-5.0upd: Uncertainty Quantification in ICSBEP using NDaST

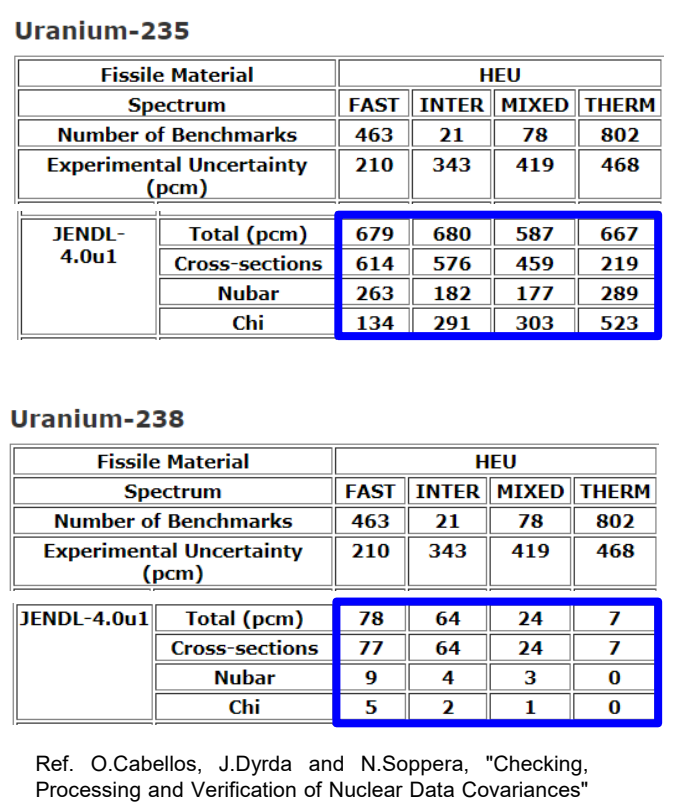

CW2017, Aix-en-Provence, Oct 2017

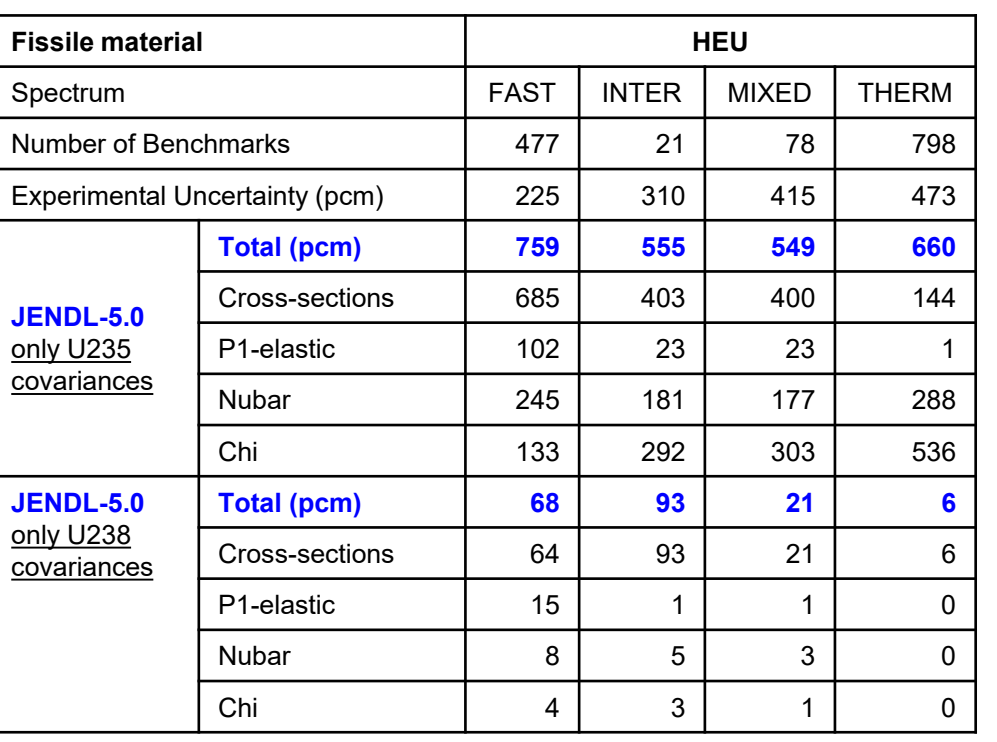

Calculations with NDaST: only U235/238 covariances

**This Work!**

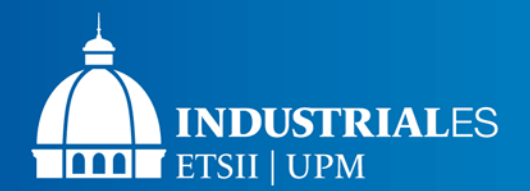

## **Uncertainty Quantification with JENDL-5.0**

### **Verification ND uncertainties…**

### o HENDF/JENDL-5.0upd: Uncertainty Quantification in ICSBEP using NDaST

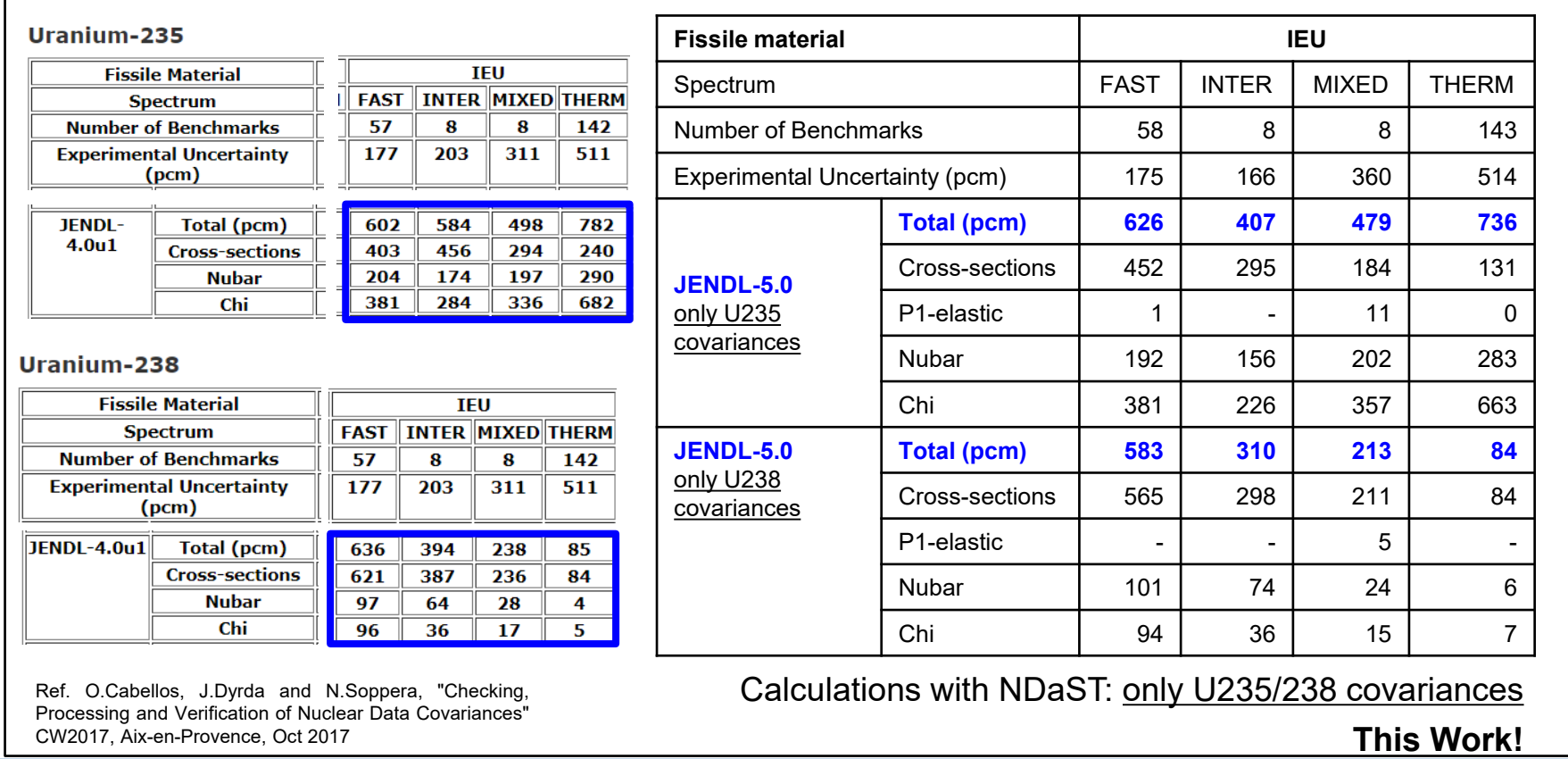

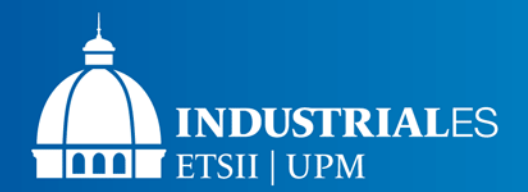

## **Appendix IV: Uncertainty Quantification with JENDL-5.0**

### **Verification ND uncertainties…**

### o HENDF/JENDL-5.0upd: Uncertainty Quantification in ICSBEP using NDaST

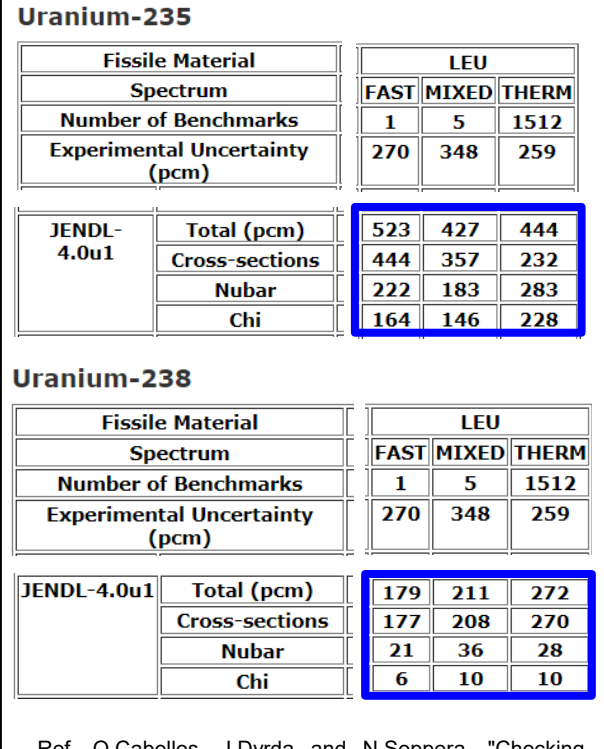

Ref. O.Cabellos, J.Dyrda and N.Soppera, "Checking, Processing and Verification of Nuclear Data Covariances" CW2017, Aix-en-Provence, Oct 2017

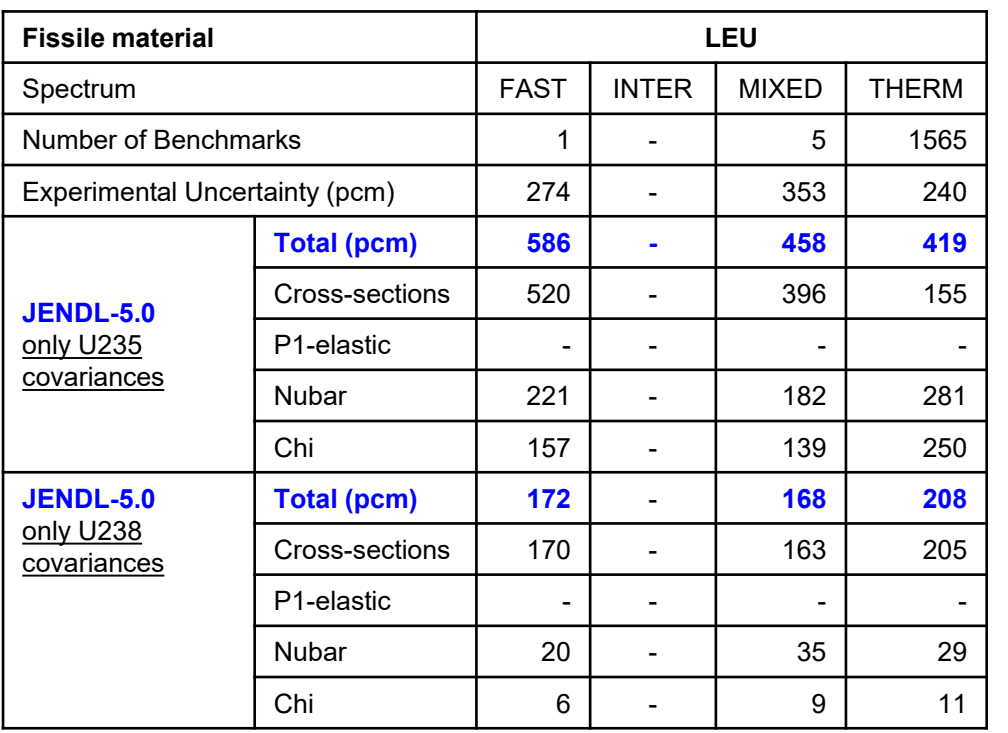

Calculations with NDaST: only U235/238 covariances

**This Work!**